# **Aapravasi Ghat (Maurice)**

 **No 1227** 

## **1. IDENTIFICATION**

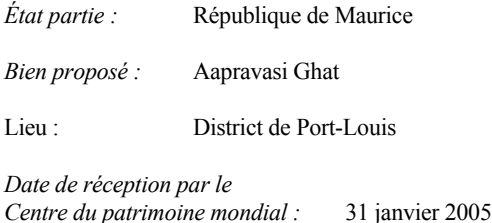

*Inclus dans la liste indicative :* 28 juillet 2003

*Assistance internationale au titre du Fonds du patrimoine mondial pour la préparation de la proposition d'inscription :* Non

## *Catégorie de bien :*

En termes de catégories de biens culturels, telles qu'elles sont définies à l'article premier de la Convention du Patrimoine mondial de 1972, il s'agit d'un *site*.

## *Brève description :*

L'Aapravasi Ghat, à Port-Louis, est le site où commença dit-on la diaspora moderne des travailleurs sous contrat ou « engagés ». En 1834, le gouvernement britannique choisit l'île de Maurice pour en faire le premier site de sa « grande expérience », l'utilisation de travailleurs « libres » plutôt que d'esclaves. Entre 1834 et 1920, presque un demimillion de travailleurs sous contrat arriva d'Inde à l'Aapravasi Ghat pour travailler dans les plantations sucrières de Maurice, ou pour être transférés de là à l'île de la Réunion, en Australie, en Afrique australe et en Afrique de l'Est ou dans les Caraïbes.

Les bâtiments de l'Aapravasi Ghat sont l'une des premières manifestations et les plus explicites de ce qui devait devenir par la suite un système économique mondial.

## **2. ACTIONS**

*Antécédents :* Il s'agit d'une nouvelle proposition d'inscription. Des informations supplémentaires envoyées par l'État partie ont été reçues le 14 février 2006.

*Date de la mission d'évaluation technique :* 2-5 septembre 2005

*Dates de demande d'information complémentaire et d'envoi par l'État partie :* Aucune

*Consultations :* L'ICOMOS a consulté ses Comités scientifiques internationaux sur la gestion du patrimoine archéologique et sur le patrimoine bâti partagé.

*Littérature :* Anderson, Clare, *Convicts in the Indian Ocean, Transportation from South Asia to Mauritius 1815- 53,* London, 2000 ; Carter, Marina, *Servants, Sirdars & Settlers, Indians in Mauritius, 1834-1874*, Delhi/New York, 1995 ; Carter, Marina, *Voices from Indenture: Experiences of Indian Migrants in the British Empire,* Leicester, 1996 ; Kale, Mahdavi, *Fragments of Empire: Capital, Slavery, and Indian Indentured Labor in the British Caribbean,* Philadelphia, 1998 ; Chowdhury, Amitava, *The Aapravasi Ghat, Past & Present: Archaeological Investigations*, Port Louis, 2003.

*Date d'approbation de l'évaluation par l'ICOMOS :* 10 avril 2006

## **3. LE BIEN**

## *Description*

L'Aapravasi Ghat est le site où 450 000 travailleurs sous contrat ou « engagés » venus d'Inde posèrent pour la première fois le pied à Maurice entre les années 1830 et 1920, représentant l'une des vagues d'immigration marquantes de l'histoire.

Installé dans la baie de Trou Fanfaron, dans la capitale de Saint-Louis, l'Aapravasi Ghat est un ensemble constitué des ruines de trois édifices en pierre datant des années 1860, bâti sur le site d'un précédent dépôt d'immigration. Les bâtiments qui subsistent représentent moins de la moitié de ceux qui existaient dans les années 1860.

Le site proposé pour inscription, étroitement articulé autour des bâtiments, couvre 1 640 mètres carrés. Il est entouré d'une zone tampon, partie intégrante de la ville à l'essor rapide et d'un port animé.

Les 28,9 hectares de la zone tampon sont divisés en deux parties : une zone 1 de 2,9 hectares, entourant la zone proposée pour inscription, et une zone 2 plus grande, de 26 hectares, qui encercle la zone 1.

L'abolition de l'esclavage dans les colonies européennes au XIXe siècle incita les propriétaires de plantations tropicales du monde entier à rechercher de nouvelles sources de main d'œuvre humaine, bon marché et efficace. En 1834, le gouvernement britannique inaugura ce qu'on appela « la grande expérience », un système de travail sous contrat conçu pour attirer de la main d'œuvre dans les colonies britanniques. Ils envisagèrent au départ de faire venir des travailleurs de Chine, mais se tournèrent ensuite vers l'Inde, où certains États connaissaient une grande dépression économique. Les Indiens furent transportés en tant que travailleurs « engagés » sous contrat dans les plantations de l'Empire britannique pour remplacer les esclaves africains.

Le travail sous contrat ou « engagisme » existait déjà auparavant, par exemple pour inciter des colons britanniques, essentiellement, à émigrer dans le Massachusetts au XVIIe siècle, puis ensuite dans le premier peuplement de la colonie du Cap dans les années 1820. Cependant, c'était alors à une échelle qui n'avait rien de commun avec celle qui se développa après l'abolition, en 1834.

L'île Maurice fut choisie comme le premier site d'accueil de ces nouveaux travailleurs sous contrat ou « engagés » en 1834, car on la percevait comme une économie de plantation en pleine expansion, contrairement aux producteurs sucriers « épuisés » des Antilles, et aussi du fait de sa proximité avec l'Inde.

Les propriétaires des plantations se procuraient de la main d'œuvre à bas prix sur le sous-continent indien, grâce à des arrangements avec les autorités coloniales. Les hommes et les femmes recrutés devenaient des travailleurs sous contrat ou « engagé », ainsi baptisés parce qu'ils étaient obligés de signer des contrats de travail valables un certain nombre d'années en échange d'un salaire de base ; ils étaient également nourris et logés.

Ce système s'étendit rapidement à d'autres pays, et des travailleurs sous contrat ou « engagés » venus d'Inde, d'Afrique, d'Asie du sud-est, de Chine et de Mélanésie émigrèrent pour travailler dans les plantations de cacao et de sucre des colonies britanniques, françaises et hollandaises, par exemple à Trinidad et en Guyane dans les années 1840, en Afrique du Sud dans les années 1860, au Suriname dans les années 1870 et à Fidji dans les années 1880. À l'époque de l'abolition officielle du système en 1918, deux millions de personnes environ avaient ainsi été transportées dans le monde ; on recensait presque un demimillion d'immigrants indiens à Maurice, un quart de million en Guyane, plus de cent mille dans le Natal et à Trinidad, et un nombre non négligeable à Fidji, en Guadeloupe, à la Réunion, en Jamaïque et en Afrique de l'Est.

À Maurice, la majorité des travailleurs « engagés » furent recrutés en Inde du Nord, particulièrement dans le Bihar et les provinces du nord-ouest comme l'Uttar Pradesh, bien qu'ils soient venus en plus petits nombres des districts de Tamil et de Telugu d'Inde du Sud. Durant les presque 90 ans que dura ce système, les autorités britanniques en Inde firent transiter environ 1,2 million de travailleurs « engagés » via des dépôts d'émigration.

Aujourd'hui, 68 % environ de la population mauricienne, qui s'élève à 1,22 million d'habitants, est d'origine indienne.

Le système des travailleurs « libres » « engagés » visant à apporter une alternative viable au travail des esclaves, il faisait l'objet d'un examen attentif, et l'on conservait des archives détaillées sur toutes les procédures : recrutement, transport, affectation aux propriétés et historique de l'emploi, sans oublier les informations à caractère personnel sur les travailleurs. Les registres qui en résultèrent sont rassemblés dans les archives de l'immigration indienne de l'Institut Mahatma Gandhi, à Maurice (en dehors du bien proposé pour inscription). La base de données, qui couvre la totalité du demi-million d'immigrants, est d'une envergure, d'une exhaustivité et d'une qualité impressionnante.

Le bien fut nommé Aapravasi Ghat en 1987 ; ce nom signifie dépôt d'immigration en hindi. Littéralement, le mot *ghat* veut dire « interface » - dans ce cas entre la mer et la rive, ou entre l'ancienne vie et la nouvelle ; il marque la nature symbolique du site, porte d'entrée des ancêtres de plus de la moitié de la population actuelle de Maurice.

Le bien proposé pour inscription se compose des vestiges d'une séquence de construction qui s'étendit entre 1849 et 1865 sur le site des bureaux de l'immigration.

Le bien se compose des éléments suivants :

1. Vestiges de trois bâtiments adjacents :

- Porte d'entrée et hôpital
- Abris des immigrés
- Quartiers des services

2. Mur et escaliers du quai

3. Signification symbolique du site

*Bâtiments :* 

- Porte d'entrée et hôpital

La porte cintrée en pierre qui subsiste fut construite en 1865 pour servir d'entrée secondaire au complexe. L'hôpital, édifice de plein pied adjacent à la porte, possède des claveaux et des habillages de fenêtre en pierre taillée, et des murs en maçonnerie de moellons enduits. En 2000, la toiture du bâtiment fut remplacée.

L'hôpital comprend sept salles adjacentes. D'après le plan de 1865, elles servaient de salle de garde, d'écurie, de remise, de cuisine des fonctionnaires, de salle opératoire, de salle commune et de salle du personnel. Il ne subsiste que peu de détails de l'intérieur, à part dans la cuisine.

- Abris des immigrés

Il ne reste plus de ces abris qu'un mur de pierre. À l'origine, le bâtiment comportait trois murs en maçonnerie de moellons irréguliers, avec un quatrième en planches de bois.

Dans la cour devant le bâtiment, des fouilles ont révélé les vestiges de la cuisine des immigrants et des quartiers des Sirdar (les chefs de bande).

- Quartiers des services

Les vestiges des bains et des cabinets destinés aux immigrants subsistent.

#### *Mur et escaliers du quai*

À mi-chemin des quartiers des services, des marches mènent au quai. Le mur du quai est fait de pierres taillées disposées d'après divers schémas, qui reflètent les différentes périodes de la construction du bâtiment. Cette volée de 14 marches rectilignes en pierre, par lesquelles devaient passer tous les nouveaux immigrants, est considérée comme la porte symbolique vers l'île. Les marches du quai ne donnent plus directement accès à l'eau, des bandes de terres ayant été conquises sur la mer devant elles.

Le dépôt d'immigration, dans sa dernière forme, s'étendait à l'origine beaucoup plus loin à l'est, jusque sous ce qui est actuellement la station de bus et une route à deux voies (voir Histoire ci-dessous).

## *Signification symbolique du site*

Le dépôt d'immigration et plus particulièrement les marches du quai, première chose que voyaient les nombreux immigrants arrivant d'Inde sur l'île Maurice, ont une signification symbolique très grande : ils représentent l'entrée dans une nouvelle vie, pleine d'espoir et de promesses pour certains, d'épreuves pour d'autres, et l'on peut y voir la commémoration de tous les nouveaux immigrants qui sont passés par là.

## *Histoire*

En 1721, les Français ont pris officiellement possession de Maurice. Trou Fanfaron, qui bénéficie d'une situation protégée, est devenu de ce fait le point d'entrée des premiers colons français, qui commencèrent la construction de Port-Louis en 1732, utilisant pour ce faire de la main d'œuvre venue d'Inde, d'Afrique et de Madagascar. De grands remparts et un hôpital doté de quatre murs formant une enceinte carrée autour d'une cour comptèrent parmi les premières constructions. L'hôpital existe toujours dans la zone tampon.

L'arrière-pays de Trou Fanfaron devint le centre marchand cosmopolite de Port-Louis : au XVIIIe siècle, les travailleurs libres malgaches, africains et indiens s'y installèrent, rejoints au XIXe siècle par des marchands venus d'Inde et de Chine. Un style d'architecture « mauricien » fit rapidement son apparition, avec des murs en pierre et en mortier de chaux ou en latanier, et des toits faits d'argamasse sur des bardeaux (une technique importée d'Inde) ou des feuilles de latanier. Le mortier de chaux comprenait du yaourt, des blancs d'œuf, du beurre et de l'huile de sésame, une recette toujours d'actualité et utilisée pour les travaux de restauration de l'Aapravasi Ghat.

À partir du milieu du XVIIIe siècle, des plantations de cannes à sucre firent leur apparition sur l'île, avec de la main d'œuvre esclave.

Au début du XIXe siècle, les Britanniques étendirent leur influence dans l'Océan Indien. À la fin de 1810, ils marchèrent sur Port-Louis et les Français se rendirent. Sous la domination britannique, la production sucrière augmenta, Port-Louis fut transformé en port libre, des routes furent construites et le commerce prospéra. Avec l'abolition de l'esclavage en 1834, le gouvernement britannique introduisit le travail sous contrat ou « engagisme » pour maintenir l'offre de main d'œuvre, notamment pour les plantations de cannes à sucre. Des milliers de personnes commencèrent à affluer de l'Inde chaque année. Elles étaient initialement logées dans un dépôt à Port-Louis avant d'être dispersées dans les plantations.

Le site proposé pour inscription se compose des vestiges de ce dépôt. L'Aapravasi Ghat se trouve du côté oriental de la baie de Trou Fanfaron. L'histoire de l'accueil des travailleurs immigrants se décompose en trois grandes étapes.

La première s'étendit de 1834 à 1849, avec le début de l'immigration et le premier établissement du système de travail sous contrat. Il semble qu'il n'y avait pas à l'origine de dépôt d'immigration fixe, et plusieurs bâtiments à divers endroits de la baie servaient au débarquement des arrivants. Aux alentours de 1840, un bâtiment plus tard converti en hôpital de soins de la variole servait de dépôt d'immigration. On ignore sa situation exacte. En 1843, on trouve une référence écrite à l'utilisation de « vieux bâtiments de pierre », et ceux-ci ont été identifiés ; il s'agit d'une partie de l'hôpital militaire construit dans les années 1740. On sait que trois autres bâtiments au moins étaient également utilisés.

Le site de l'Aapravasi Ghat fut choisi en 1849. Un ancien bâtiment français construit avant 1775 existait alors sur le site, et il semble avoir formé le cœur des autres structures qui furent ajoutées par la suite. Le plan du site élaboré en 1849 montre les ajouts réalisés. Comme souvent avec les plans, on a du mal à savoir si tout ce qui est représenté a effectivement été construit. Le plan montre six bâtiments autour d'une cour, avec, adjacentes à l'ensemble, des marches en pierre descendant jusqu'au port. Très rapidement, il devint évident que les nouvelles structures ne pouvaient suffire à accueillir le nombre des arrivants. Il y avait parfois jusqu'à 1 000 hommes, femmes et enfants dans le dépôt en même temps. L'espace fut donc agrandi dans les années 1850, avec une nouvelle aire d'accueil créée. Des agrandissements supplémentaires furent approuvés en 1856.

En 1857, tout le terrain disponible était bâti. De nouveaux terrains furent donc rachetés, et les infrastructures du site améliorées par l'installation de cabinets, la pose de toitures en tuiles françaises plutôt qu'en fer blanc, pour améliorer l'isolation et la ventilation, et la construction d'un mur de quai le long du front de mer. Tout ceci était achevé en 1859. Le protecteur des immigrants décrit le complexe en détail dans son rapport de 1859. Il mentionne de grands édifices, dont certain avec des sols en bitume, des toits recouverts de tuiles et des murs faits en planche de bois, et déclare qu'on peut accueillir 600 personnes « sans le moindre problème ». Le nouveau dépôt, après ces améliorations, fut photographié en 1859.

Dans les années 1860, on apporta de nouveaux changements pour séparer les nouveaux immigrants et les anciens, et pour fournir des toilettes et des bains séparés. Tous les changements réalisés entre 1864-1865 sont documentés.

En 1864, la construction d'un chemin de fer coupa le dépôt d'immigration en deux, et des murs furent érigés le long des voies. D'autres modifications mineures suivirent jusqu'en 1923.

L'immigration de travailleurs « engagés » déclina dans les années 1870, pour cesser définitivement en 1923. Les bâtiments furent affectés à d'autres usages. Beaucoup survécurent jusqu'à la construction d'une gare routière dans les années 1970 et d'une route (la nationale M2) dans les années 1980, traversant le site. D'autres furent démolis pour « nettoyer » la zone. Dans les années 1990, une partie du site fut aménagée en tant qu'espace commémoratif.

En 1865, le dépôt se composait des éléments suivants : bureau du gardien, cabinet de consultation, cuisines, bureau de l'immigration, abris des « sirdars », bureaux du gardien du dépôt et de l'économe, abris des immigrants, cabinets et marches conduisant au quai. De ceux-ci, il ne reste plus que le bureau du gardien, le cabinet de consultation et les escaliers. On trouve des vestiges archéologiques des cuisines, des quartiers des « sirdars », ainsi que d'une partie des abris et des cabinets d'aisance des immigrants.

Dans les années 1980, des habitants déterminés du quartier menèrent une campagne de sensibilisation sur l'importance du site. On inaugura la tenue d'une cérémonie religieuse sur le site, chaque mois de novembre, en l'honneur de l'esprit *Jehaji Bhai.* Les vestiges furent proclamés monument national en 1987 et, en 1988, le site fut confié au ministère de l'Éducation, des Arts et de la Culture.

En 1999, un projet de rénovation des bâtiments restants et d'étude des vastes archives existantes vit le jour. En 2001, l'Institut Mahatma Gandhi entama des fouilles archéologiques. Ce projet suscita une certaine controverse, et l'on convint de la mise en place d'un cadre juridique de développement, qui entraîna la création, en 2001, de l'*Aapravasi Ghat Trust Fund*. Il s'ensuivit des travaux archéologiques plus intensifs, et un projet de suppression des travaux inappropriés réalisés dans les années 1990. En 2001, le nom du site changea : de dépôt d'immigration, il fut rebaptisé Aapravasi Ghat. Pour certaines tranches de la population de Maurice, ce changement a marqué l'association du site avec les Hindous plutôt qu'avec l'ensemble des travailleurs « engagés », dont certains n'étaient pas hindous mais musulmans.

#### *Protection et gestion*

## *Dispositions légales :*

Le site de l'Aapravasi Ghat appartient au ministère des Arts et de la Culture.

La zone principale est protégée en qualité de monument national, aux termes de la loi sur le Fonds du patrimoine national de 2003 et de la législation antérieure. Celle-ci stipule l'obligation d'obtenir le consentement du Fonds du patrimoine national préalablement à la réalisation de tous travaux sur le site.

Les zones tampon sont sous le contrôle du Conseil municipal de Port Louis et sont régies par les réglementations générales qui s'appliquent à la zone au titre de la loi du gouvernement local. *Structure de la gestion :* 

La gestion courante du site est sous la responsabilité de l'*Aapravasi Ghat Trust Fund*. Le conseil d'administration de cet organisme réunit des représentants des principales institutions membres, comme par exemple le Fonds du patrimoine national, et des ministères des Arts et de la

Culture, du Tourisme et des Finances. Une équipe technique choisie au sein du conseil passe en revue tous les travaux réalisés sur le site.

Un plan de gestion préliminaire soumis avec le dossier de proposition d'inscription exposait un organigramme de gestion établissant les divers comités de gestion et de conseil, ainsi qu'un plan de dotation en personnel.

Un projet de plan de gestion plus détaillé a été soumis par l'État partie le 15 février 2006.

Il expose les plans municipaux existants tels que le plan directeur des autorités portuaires mauriciennes, 2002-2005, qui comprend le projet de développement de l'Aapravasi Ghat. Il détaille également les ressources allouées par le gouvernement mauricien à l'*Aapravasi Ghat Trust Fund*. Entre 2002 et 2005, 8 millions de roupies mauriciennes, soit environ 260 000 dollars US, ont été allouées.

Le plan détaille les besoins à traiter en termes de structure de la gestion et de protection juridique. Actuellement, il n'existe pas de dispositions nationales sur les sites du patrimoine mondial qui auraient un impact sur les décisions prises par les autorités locales. Le plan définit des objectifs afin d'établir une législation de soutien et de mettre en place une structure de gestion claire qui impliquerait un comité directeur et des comités du plan de gestion. Les autres objectifs comprennent le développement d'un plan de conservation détaillé, la nécessité de renforcer les liens avec la communauté locale dans la zone tampon et des infrastructures pour les visiteurs.

Le projet de plan a été diffusé pour une consultation de trois à quatre mois. Les fonds nécessaires à sa mise en œuvre n'ont pas encore été totalement identifiés.

#### *Ressources* :

Le ministère des Arts et de la Culture, qui a versé des fonds à l'*Aapravasi Ghat Trust Fund* pour les travaux récurrents et les projets, est la principale source de financement.

## *Justification de la valeur universelle exceptionnelle émanant de l'État partie (résumé)*

C'est à l'Aapravasi Ghat que commença la diaspora moderne du travail sous contrat ou « engagisme ».

Le bien est unique en ce qu'il est le seul exemple subsistant d'un dépôt d'immigration pour cette diaspora mondiale, qui reflète le système que le gouvernement britannique instaura pour ses colonies.

Dans ce dépôt d'immigration, Maurice accueillit le plus important contingent de travailleurs sous contrat au monde.

## **4. ÉVALUATION**

#### *Conservation*

Comme nous l'avons indiqué ci-dessus, le site a fait l'objet d'un programme de restauration et de deux phases de fouilles archéologiques depuis 1999, l'objectif étant de supprimer les travaux paysagers réalisés au début des années 1990 pour rendre au site son aspect des années 1860.

Ainsi, en 2000, la toiture de l'hôpital fut remplacée de façon inappropriée, avec des matériaux modernes et une grande ouverture voûtée dans la remise fut fermée. Ce programme n'a pas été sans susciter quelques débats et controverses. L'une des difficultés réside dans l'absence de plan de conservation, de stratégie archéologique, d'autorisation officielle pour les travaux et de documentation détaillée de l'ensemble du processus.

Il est maintenant nécessaire de régulariser la situation par l'élaboration de plans et stratégies nécessaires et, quand cela est possible, l'obtention d'une autorisation rétroactive pour les travaux entrepris jusqu'alors.

#### *État de conservation* :

Le site est fragile. Beaucoup des preuves des structures d'origine viennent des vestiges archéologiques exposés, dont certains, comme par exemple les sols en asphalte et les segments de mortier de chaux, sont très friables. Il est impératif de conserver ce qui a été exposé ou remblayé. Lorsque des travaux sont entrepris pour rendre aux édifices leur aspect de jadis, si ce processus semble avoir fait l'objet d'une réflexion considérable, il n'en reste pas moins souhaitable de le justifier et de le documenter. Il convient de souligner dès le départ l'importance des marches, essentielles à l'évaluation de la valeur universelle exceptionnelle, de l'authenticité et de l'intégrité du site ainsi qu'à la définition de ses délimitations.

#### *Protection et gestion :*

Celle-ci stipule l'obligation d'obtenir le consentement du Fonds du patrimoine national préalablement à la réalisation de tous travaux sur le site, classé monument national. Il semblerait que cette disposition n'ait pas toujours été respectée en ce qui concerne les fouilles archéologiques récentes et la restauration des structures.

L'État partie doit prendre des mesures pour veiller à ce que, à l'avenir, l'*Aapravasi Ghat Trust Fund* respecte les dispositions de la législation couvrant le patrimoine national, et en particulier les dispositions concernant l'examen indépendant et le consentement du Fonds du patrimoine national avant la réalisation de travaux sur le site, et à ce que le Fonds du patrimoine soit informé des travaux pour lesquels son consentement n'a pas été demandé et en possède les archives.

Le plan de gestion préliminaire soumis avec le dossier de proposition d'inscription est en fait une liste des stratégies de gestion souhaitées, qui n'ont à ce jour aucune validité juridique et auxquelles on ne peut d'ailleurs en conférer aucune sous leur forme actuelle. Le plan expose un organigramme de direction, incluant divers comités de

gestion et de consultation, ainsi que le plan de dotation en personnel envisagé, mais il n'indique pas clairement quand et comment ceux-ci seront mis en place.

On note plusieurs problèmes qui doivent être traités par un plan de gestion, notamment :

- ¾ la nécessité d'une collaboration entre l'*Aapravasi Ghat Trust Fund* et le Fonds du patrimoine national ;
- la nécessité de développer une stratégie archéologique ;
- la mise en place d'un plan de conservation et de développement pour la zone tampon, en collaboration avec les autorités municipales de Port-Louis ;
- ¾ l'élaboration d'un plan touristique pour optimiser les ressources du site ;

Il faut traiter ces questions et mettre en place un cadre ferme de gestion du site.

- Délimitations

La zone tampon ne possède actuellement aucun statut juridique. Elle n'est protégée que par des engagements apparemment exclusivement verbaux du maire de Port-Louis et des autorités portuaires mauriciennes.

Au vu des pressions dues au développement, ce point est source d'inquiétude. Pendant la mission de l'ICOMOS, on a suggéré que la zone tampon soit régulée par le biais des dispositions de la section 14 de la loi d'urbanisme et de développement, ce qui imposerait l'amendement du plan d'aménagement urbain de Port-Louis. Il faudrait pour cela élaborer une stratégie appropriée de conservation et de développement de la zone tampon. L'État partie a accepté d'envisager cette possibilité, ainsi que de protéger en qualité de monuments nationaux quelque 90 structures de valeur que l'*Aapravasi Ghat Trust Fund* a identifiées dans la zone tampon.

## *Analyse des risques :*

#### - Développement

La principale menace pesant sur la zone tampon et donc sur le cadre du site provient d'un développement urbain rapide. Tous les bâtiments situés immédiatement à l'ouest de la zone principale, s'ils sont pour la plupart protégés en qualité de monuments nationaux, sont vides et proches pour certains d'un état de ruines total. Au-delà de cette zone se trouve le nouveau projet urbain de bord de mer Caudan. Des plans ont récemment été soumis concernant l'extension de ce projet jusqu'à la zone située immédiatement à l'ouest de la zone principale. L'envergure et la hauteur des bâtiments proposés écraseront le site et pourraient avoir un impact sur les abords des marches du quai. Le plan inclut de surcroît la démolition pure et simple ou la modification radicale de plusieurs monuments nationaux. Des problèmes de conservation similaires prévalent également dans le centre historique de la ville, de l'autre côté de la M2. En l'absence d'un plan détaillé convenu pour la zone tampon, il ne semble y avoir aucun mécanisme apte à contrer ces menaces de développement imminentes.

## - Restauration

Comme nous l'avons dit plus haut, des menaces pèsent sur l'authenticité du site si les travaux sont entrepris sans plan convenu et sans les autorisations nécessaires.

## - Pressions des visiteurs

Actuellement, le nombre des visiteurs est faible, 3 000 personnes environ en 2004, mais les autocars de touristes peuvent être difficiles à gérer si on a le souci de préserver les vestiges archéologiques exposés.

## *Authenticité et intégrité*

## *Authenticité* :

Sans documentation détaillée des travaux entrepris ces six dernières années, il est difficile d'en commenter l'impact sur l'authenticité. Il faut espérer que la régularisation des travaux effectués jusqu'alors permettra d'établir l'authenticité de ce qui reste. La suppression des ajouts indésirables des années 1990 devrait participer au renforcement de l'authenticité du site.

## *Intégrité :*

Un plan détaillé du site daté de 1865 et découvert relativement récemment a permis de comprendre l'usage des vestiges. Il ne reste plus que la moitié de ce qui apparaît dans le plan de 1865, et peut-être seulement 15 % environ du site d'origine.

Il est évident que le site n'est pas intact. Ce qui reste ne peut donc que représenter le lieu où les immigrants arrivaient pour la première fois à Maurice.

## *Évaluation comparative*

L'analyse comparative figurant dans le dossier explique que Maurice possède plus de témoignages physiques du travail sous contrat que n'importe lequel des nombreux autres pays où le programme du gouvernement britannique fut également développé. On trouve quelques vestiges de bâtiments sur l'île de la Réunion, à Trinidad, en Afrique du Sud (Durban). Il semble en revanche n'en rester aucune trace en Guadeloupe, en Jamaïque et en Guyane. Ces pays sont, ensemble, ceux qui ont accueilli le plus grand nombre de travailleurs « engagés ». L'*Aapravasi Ghat Trust Fund* met actuellement sur pied un inventaire global des monuments et des sites relatifs à l'immigration des travailleurs sous contrat.

Il convient de se pencher sur une question essentielle : dans quelle mesure ce système introduit par le gouvernement britannique fut-il un phénomène unique ? Il existait en effet bien avant le XIXe siècle. Il fut par exemple employé pour les immigrants venus s'installer depuis l'Europe dans les colonies d'Amérique du Nord aux XVIIe et XVIIIe siècles. Si le gouvernement britannique organisa et documenta officiellement le travail sous contrat d'immigrants venus d'Inde pour travailler dans ses colonies de l'époque, dans le cadre de ce qu'il appela « la grande expérience », le système existait aussi sous forme informelle et non gouvernementale pour les travailleurs d'Inde émigrant au Sri Lanka et en Malaisie au XIXe siècle. De même, beaucoup d'émigrants de divers pays vinrent travailler sous contrat en Australie, et les Français et les Hollandais se servirent de ce même système pour approvisionner leurs colonies en main d'œuvre venue de Chine, de Java et de Mélanésie après l'abolition de l'esclavage.

La proposition d'inscription se concentre exclusivement sur les travailleurs sous contrat venus d'Inde pour travailler à Maurice dans le cadre du programme officiel du gouvernement britannique. Si l'on adopte cet axe plus étroit, il semble nécessaire de considérer l'étendue et la portée du programme dans son ensemble. Il apparaît qu'il reste certains vestiges de dépôts d'immigration dans trois pays au moins. Bien que Maurice ait été le premier pays à accueillir des travailleurs sous contrat, il ne conserva cette position que pendant une année, environ, avant que d'autres pays ne rejoignent le programme.

Il serait plus souhaitable de considérer globalement le système de travail sous contrat ou « engagisme » qui suivit l'abolition de l'esclavage au début du XIXe siècle. Il ne suffirait pas pour cela de considérer les programmes développés par le gouvernement britannique, mais aussi ceux des gouvernements français et hollandais, et d'autres migrations, comme l'arrivée de Chinois dans les Caraïbes pour travailler dans les plantations de cannes à sucre. Certaines migrations ont changé le cours de l'histoire, et une analyse de l'impact des diverses vagues de travail sous contrat dans le monde serait précieuse.

S'il convient de mettre en avant une inscription sur la Liste du patrimoine mondial pour reconnaître l'impact du travail sous contrat, il serait souhaitable de pouvoir considérer les propositions d'inscription comme illustrant l'effet global majeur du travail sous contrat dans de nombreux pays après l'abolition de l'esclavage, et de montrer comment beaucoup de ces vagues d'immigration ont « changé l'Histoire ».

En 2004, l'ICOMOS avait soutenu une demande d'assistance internationale soumise par l'État partie pour l'organisation d'un séminaire dont l'objectif était d'explorer la portée générale du travail sous contrat et d'étudier la possibilité d'une proposition d'inscription en série pour refléter ce phénomène.

#### *Valeur universelle exceptionnelle*

#### *Évaluation des critères :*

Ce site est proposé pour inscription sur la base des critères iv et vi :

*Critère iv :* Le site est mis en avant en tant que site possédant des vestiges uniques, qui illustrent la « grande expérience » du travail sous contrat ou « engagisme » initiée par le gouvernement britannique, et l'impact qu'elle eut aux quatre coins du monde en termes socioéconomiques.

D'autres gouvernements encouragèrent eux aussi le travail sous contrat, et il semble souhaitable de considérer les mouvements de population dans ce contexte plus vaste. L'ICOMOS considère que compte tenu l'information disponible, ce critère ne peut pas être évalué correctement à ce stade.

*Critère vi :* Il est suggéré que le système du travail sous contrat marqua l'avènement d'un nouvel ordre économique mondial qui résonne encore aujourd'hui. C'est la diaspora mondiale des travailleurs sous contrat qui eut un effet si profond, Maurice n'étant qu'une partie de ce processus. L'ICOMOS considère que compte tenu l'information disponible, ce critère ne peut pas être évalué correctement à ce stade.

## **5. RECOMMANDATIONS**

#### *Recommandations*

La proposition d'inscription a mis en exergue le thème global du travail sous contrat au XIXe siècle, qui transporta des millions de gens de par le monde et eut une influence profonde sur le développement de nombreux pays.

Maurice fit partie de ce processus en ce qu'il fut le premier pays à faire l'objet de la « grande expérience » de la Grande-Bretagne. Beaucoup d'autres le rejoignirent ensuite, non seulement dans le cadre du programme britannique mais aussi dans le cadre de programmes similaires mis en œuvre par la France et la Hollande et de migrations informelles.

On suggère de lancer des recherches en collaboration avec l'*Aapravasi Ghat Trust Fund*, afin de considérer la diaspora globale des travailleurs sous contrat ou « engagés » et de faire et son impact.

Parallèlement, on recommande également que l'État partie complète le plan de gestion pour l'Aapravasi Ghat, en y incluant le développement et la conservation de la zone tampon et des stratégies archéologiques et touristiques, et qu'il régularise les travaux de restauration entrepris jusqu'à présent sur le site proposé pour inscription.

L'ICOMOS suggère également d'envisager le changement du nom de l'Aapravasi Ghat en Dépôt d'immigration, pour signaler l'importance du lieu pour les immigrants de toutes confessions.

Il est également suggéré de considérer la possibilité d'inscrire les archives impressionnantes et très détaillées de l'Aapravasi Ghat au registre Mémoire du Monde de l'UNESCO.

#### *Recommandation concernant l'inscription*

L'ICOMOS recommande que l'examen de l'Aapravasi Ghat, Maurice, sur la Liste du patrimoine mondial soit *différé* afin de permettre à l'État partie de :

 $\triangleright$  entreprendre des recherches sur le travail sous contrat, afin de prendre en compte l'envergure, la portée et l'impact de la diaspora des travailleurs sous contrat partout dans le monde.

L'ICOMOS suggère également d'envisager de changer le nom de l'Aapravasi Ghat en Dépôt d'immigration pour signaler l'importance du lieu pour les immigrants de toutes confessions.

L'ICOMOS suggère également d'envisager la possibilité d'inscrire les archives de l'Aapravasi Ghat au registre Mémoire du Monde de l'UNESCO.

ICOMOS, avril 2006

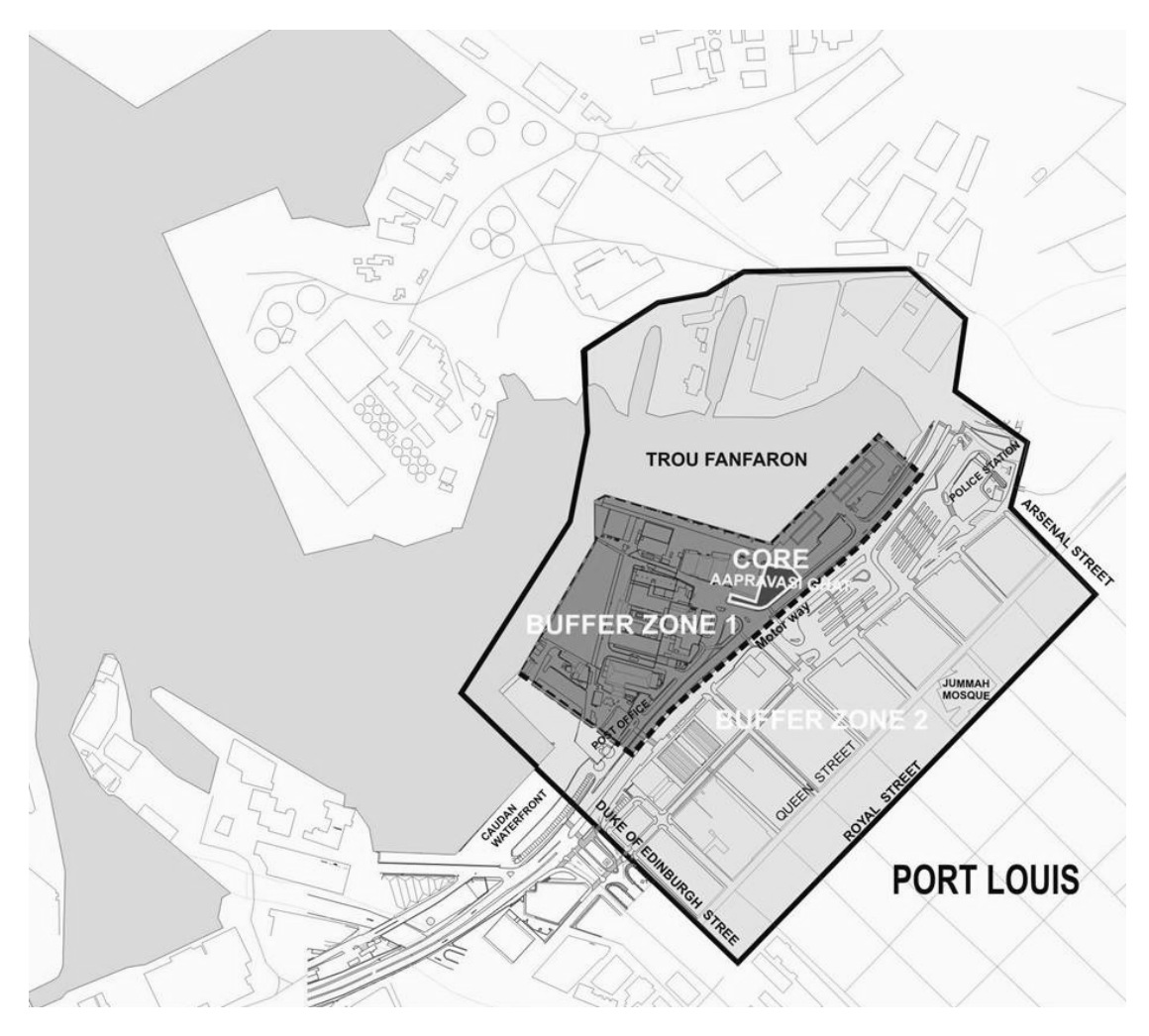

**Plan indiquant les délimitations du bien** 

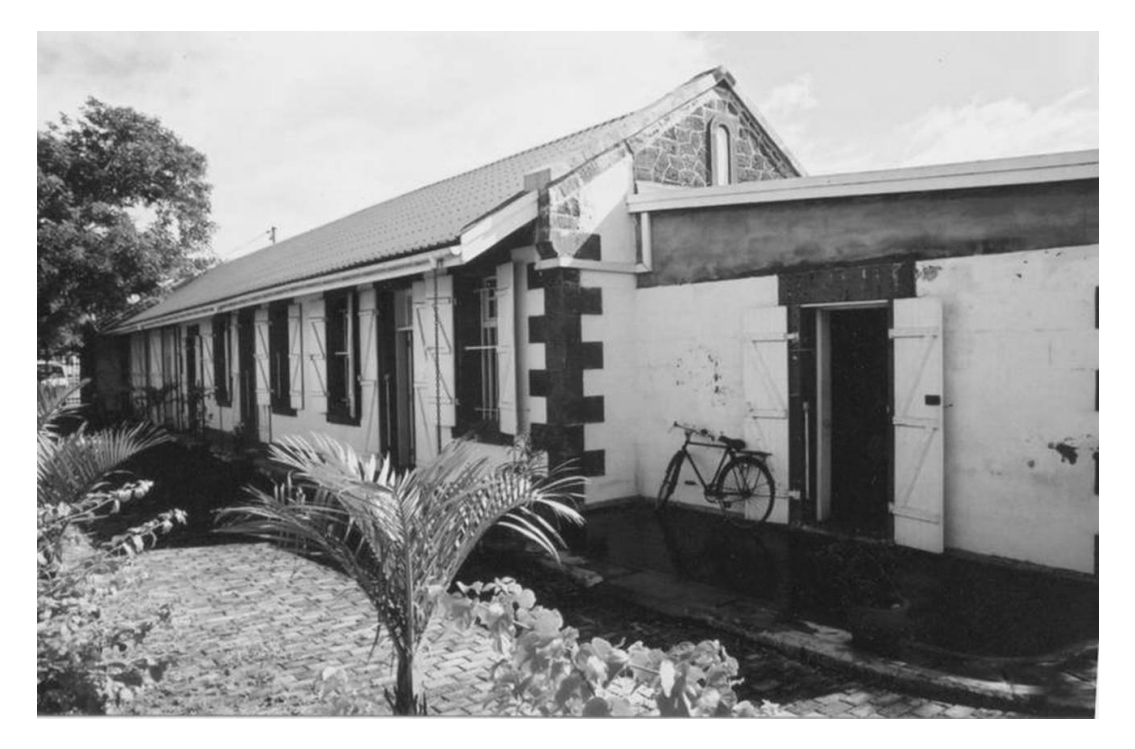

**Bâtiments de l'hôpital** 

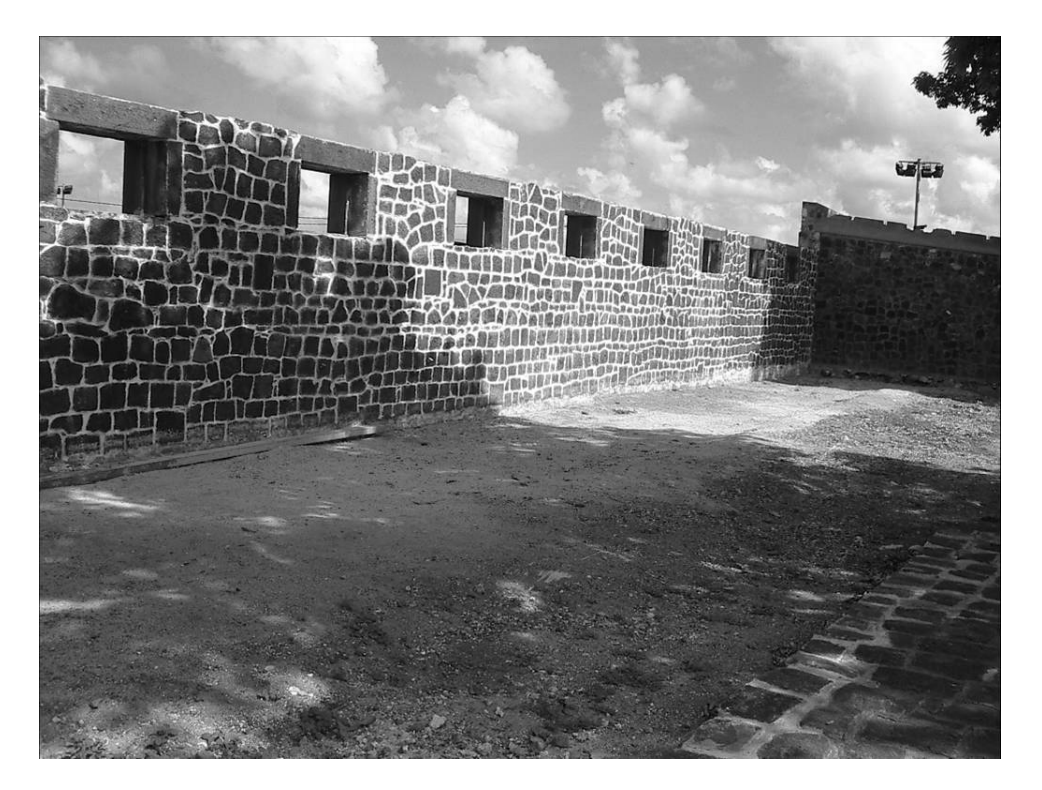

**Quartier des immigrés**